## **Inhaltsverzeichnis**

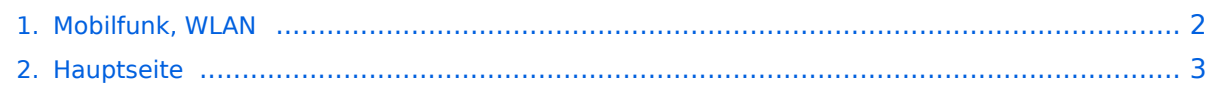

## <span id="page-1-0"></span>**Mobilfunk, WLAN**

Das Inhaltsformat pdf wird vom Inhaltsmodell Wikitext nicht unterstützt.

Zurück zur Seite [Hauptseite.](#page-2-0)

## <span id="page-2-0"></span>**Quelltext der Seite Hauptseite**

Sie sind nicht berechtigt, die Seite zu bearbeiten. Gründe:

- Die Aktion, welche Sie beantragt haben, ist auf Benutzer beschränkt, welche einer der Gruppen ["Administratoren](https://wiki.oevsv.at/w/index.php?title=Project:Administratoren&action=view), [Sichter,](https://wiki.oevsv.at/w/index.php?title=Project:Sichter&action=view) [Prüfer"](https://wiki.oevsv.at/w/index.php?title=Project:Pr%C3%BCfer&action=view) angehören.
- Die Aktion, welche Sie beantragt haben, ist auf Benutzer beschränkt, welche der Gruppe "editor" angehören.
- Diese Seite wurde geschützt, um Bearbeitungen sowie andere Aktionen zu verhindern.

Sie können den Quelltext dieser Seite betrachten und kopieren.

'''''zurück zu Kategorie: [[Reisen mit Amateurfunk]]''''' [[Datei:mANTBox-52 15s.jpg|mini|mANTBox 52]] == Mobilfunk, WLAN für Unterwegs == Es kommt immer wieder vor dass man in einer Marina oder einem Campingplatz ankommt wo WLAN vorhanden ist aber nicht genügend Signal auf Grund zu großer Reichweite zum Access-Point. Es gibt sehr kompakte WLAN-Hardware welche gleich in Antennen mit guten Gewinn (2.4 GHz > 14 dBi oder 5.7GHz > 20 dBi) eingebaut ist. Bei der Vorbereitung der Yacht bzw. des Campers ist auf eine geeignete Montage auf einem möglich erhöhtem Punkt angebracht werden kann. Auf eine Schnellmontage-klemme achten um den Auf- und Abbau komfortabel erledigen zu können. Der Aufbau sollte aber zum Ausrichten der Antenne noch zugänglich sein. Die erhöhten Gewinne sind nur mit Richtantennen zu erreichen. ===== Hardware ===== \* Mikrotik \*\* mANTBox 52 15s (RBD22UGS-5HPacD2HnD-15S) \*\* QRT 5 (RB911G-5HPnD-QRT) \* Ubiquiti \*\* NanoBeam 2AC 13dBi (NBE-2AC-13) \*\* PowerBeam 5AC-500 (PBE-5AC-500) '''''Hinweis:''''' Unbedingt Grundinstallation zu Hause erledigen und testen. Keine komplizierten Usernamen und Passworte bei der Installation verwenden und gut notieren. Unterwegs nur mehr WLAN SSID und PASSWORT ändern. \_\_HIDETITLE\_\_

Die folgende Vorlage wird auf dieser Seite verwendet:

[Vorlage:Box Note](https://wiki.oevsv.at/wiki/Vorlage:Box_Note) [\(Quelltext anzeigen\)](https://wiki.oevsv.at/w/index.php?title=Vorlage:Box_Note&action=edit) (schreibgeschützt)

Zurück zur Seite [Hauptseite.](#page-2-0)